## Commview for wifi driver installation guide

**Mirror Link #1** 

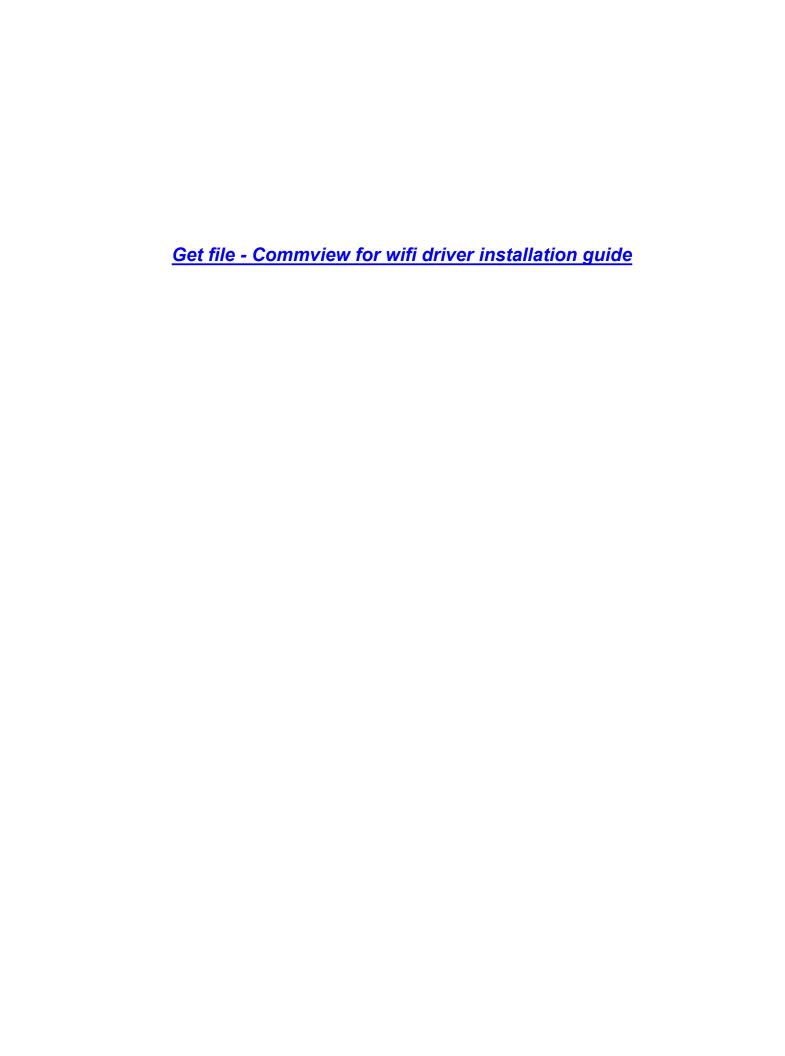

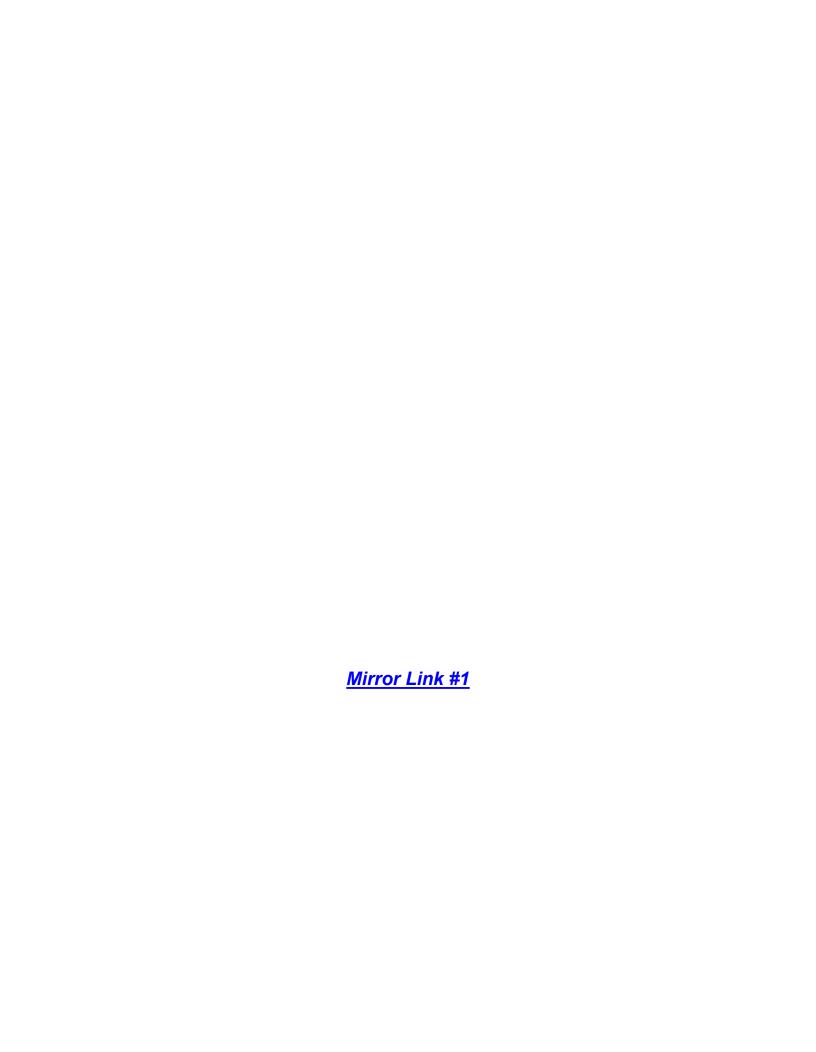